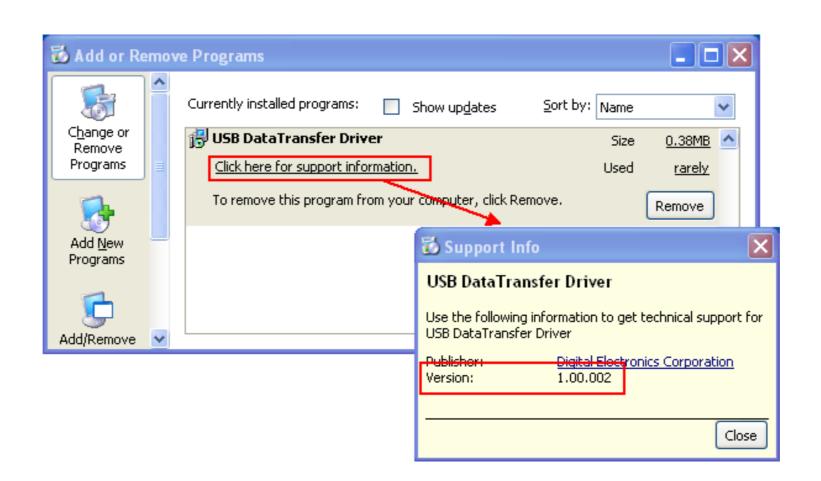

DOWNLOAD: https://byltly.com/2iquyd

Download

ite pfe 4.0 starting with just one finger, but there are others who have made some improvements, creating a unique massager that can give a new experience to your sexual life. Exercising with one's partner can be very enjoyable. The intimacy is all the more delightful if you have a friend to share the experience with you. What can you do with your vibrator? First of all, you should sit down comfortably on the sofa or a chair, the better to place your partner with your preferred position. Second, you should put the vibrator between your legs with one finger or the other on it, depending on which of you is taking the initiative. Finally, you can then move on to the real fun that is about to begin! The wonderful sensations that will affect your entire body are very surprising and do not disappoint. The whole body gets excited, but the muscles of the anus are particularly sensitive points that you should definitely focus on. The vibrator will tease your plessure and even your pussy. These sensitive spots will delight you to a greater or lesser extent. You will be amazed by the spasmodic sensations that will take you over. You will enjoy the most intense excitement. A vibrator can increase your pleasure and excitement that is inherent to any sexual activity. The main pleasure point, however, lies in the genital area. The excitement of the vagina and the pleasure of the clitoris will give your orgasm its greatest intensity. A vibrator will provide you with the first signals that you will not want to miss. You can enjoy the sensations, with or without clitoral stimulation, and know what is coming for you. A vibrator, both female and male, should therefore be included in your sex kit. Now you know how to use it to the best possible effect. The secret to making sure that the vibrations are not too high or too low is to apply the vibrator for a few seconds to the desired spot and then wait before continuing to the next one. This way, your sensitive spots will increase. Once 82157476af

Related links:

Motorola R2600 Service Manual Rar StudioLinkedVST Crank VST For PC.rar MYOB Accounting Plus 1052 Full Version13